# **บทที่ 7 การเขียนโปรแกรม แบบวนรอบท้าซ ้า (Loop)**

รายวิชา สธ 113 การออกแบบโปรแกรมทางธุรกิจเบื้องต้น

อ.อภิพงศ์ ปิงยศ

#### **Overview**

- การวนรอบท้าซ้้า (Loop)
- ค้าสั่ง while Statement
- ค้าสั่ง do-while Statement
- ค้าสั่ง for Statement
- ค้าสั่ง break และ continue

## **การวนรอบท้าซ ้า (Loop)**

- ในการเขียนโปรแกรม จะมีการประมวลผลซ้้า (Loop หรือ Iteration) เพื่อให้ โปรแกรมท้างานตาม Statement หรือการประมวลผลที่ก้าหนดไว้ ซ้้ากัน มากกว่า 1 ครั้ง *โดยไม่จ ำเป็นที่จะต้องเขียน Statement นั้น ซ้ ำไปซ้ ำมำใน โค้ด*
- การท้างานจะท้างานตาม Statement ไปจนหมด แล้วถ้าหากเงื่อนไขที่ ก้าหนดไว้ให้ท้าซ้้ายังเป็นจริง โปรแกรมจะวนกลับไปท้างานตาม Statement อีกรอบจนกว่าเงื่อนไขที่ก้าหนดไว้จะเป็นเท็จ จึงจะออกจากค้าสั่งท้าซ้้า

## **ส่วนประกอบของ Iteration**

มีอยู่ 3 ประเภท

 1) **Initialization** คือ การก้าหนด*ค่ำเริ่มต้น*ของตัวแปรที่จะเป็นเงื่อนไขในการ iteration

เช่น x = 1

 2) **Testing** คือ การทดสอบว่า เงื่อนไขที่ท้าการ Iteration นั้นยังเป็นจริงหรือไม่ จะมีการท้า Iteration ไปเรื่อยๆ หากเงื่อนไขยังเป็นจริง

เช่น x < 20

 3) **Incrementing** เป็นการเปลี่ยนแปลงค่าของตัวแปรที่ใช้เป็นเงื่อนไขในการ Iteration

$$
60\,\mathrm{W} \times x = x + 1
$$
หรือ x++

#### **ประเภทของ Iteration Statement**

คือ วิธีการท้าให้โปรแกรมท้างานเป็น Loop ได้

ในภาษา C มีอยู่ 4 ชนิดด้วยกัน คือ

**while** statement

**do-while** statement

**for** statement

**break** and **continue** statement

#### **While Statement**

 มีการตรวจสอบเงื่อนไขก่อน หากเงื่อนไขเป็นจริง โปรแกรมจะเริ่มท้าตาม Statement ที่ก้าหนดไว้ แล้วกลับไปเริ่มต้นใหม่ จนกว่าเงื่อนไขจะเป็นเท็จ ถึงจะหยุดการท้างาน แล้วออกไปจาก Loop

```
while (condition) 
{
   statement1;
   statement2;
   ...
   statementN;
}
```
**while statement flowchart**

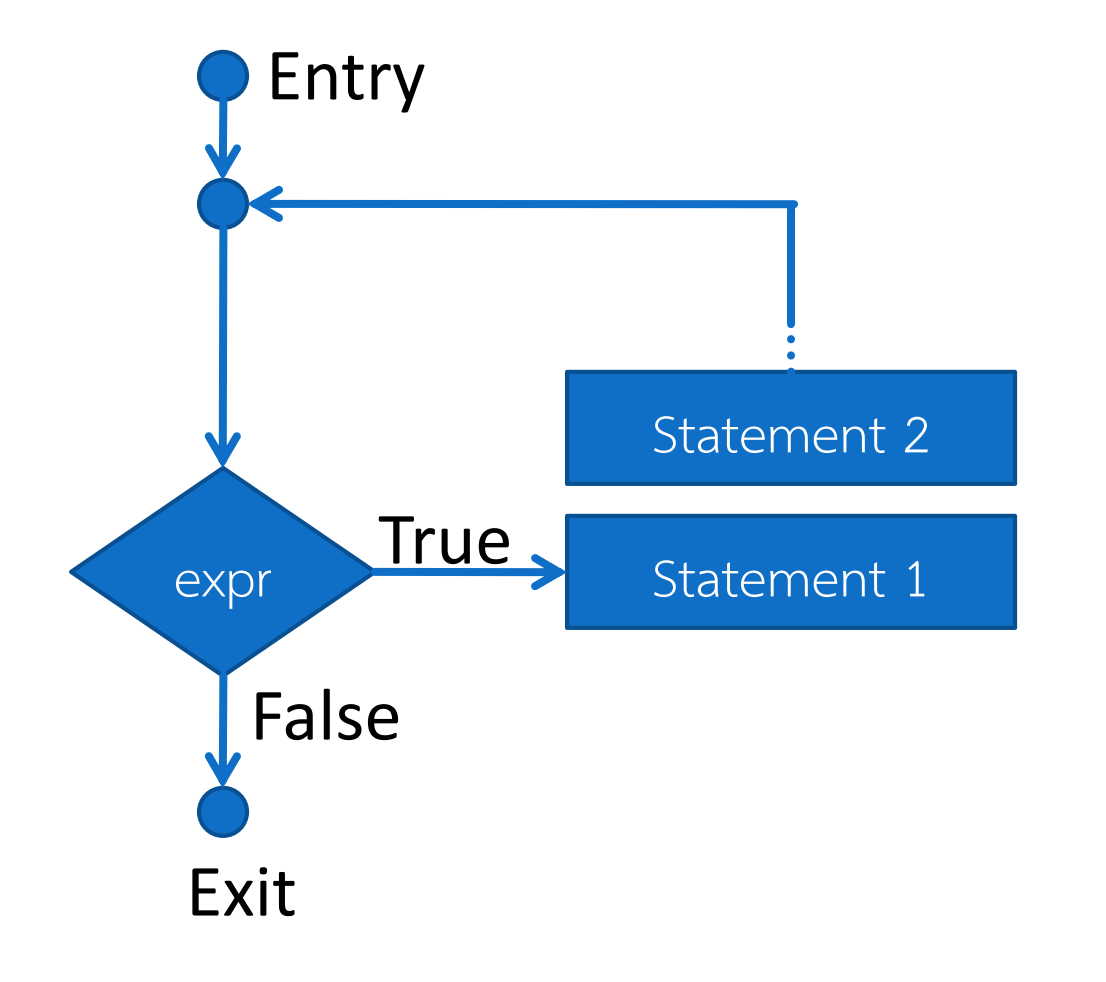

## **Example 1: พิมพ์เลข 1 ถึง 10 โดยใช้ while loop**

```
#include <stdio.h>
    void main ()
 \overline{2}\mathcal{S}|早【
 \overline{4}int count = 1;
 5
           print('Print count from 1 to 10\n),
 \overline{6}while (count \leq 10) {
 7
                printf("ad", count);
 8
                count++;Print count from 1 to 10
 9
                                           1 2 3 4 5 6 7 8 9 10 10printf("n");
11
```
**Example 2: เลือกการท้างานของ ATM จากตัวเลข Menu ที่ก้าหนดไว้** 

### **หากเลือกตัวเลขนอกเหนือที่ก้าหนดไว้ จะต้องใส่ตัวเลขที่เลือกใหม่ (while)**

```
#include <stdio.h>
     #include <stdlib.h>
 \mathfrak{D}\existsvoid main() {
 3.
 \overline{4}int input = 0;
          while (input != 1 && input != 2 && input != 3) {
 5
             printf("1. Without n");
 \sqrt{6}7
             printf("2. Show Balance\n");
 8
             printf("3. Transfer\n9
             print('Please enter your choice (1-3): ");scanf("%d", input); // read selection from keyboard
10switch (input) {
1112case 1:
13print(f("Without\n');
14break:
15
             case 2:
16
                  printf("Show Balance\n");
17break:
18
             case 3:19
                  print(f("Transfer\n20
                  break;
21default:
22
                  print('Please input your choice correctly\\n');23
24
25
         system ("PAUSE");
```
26

#### **Example 2: Output**

- 1. Withdraw
- 2. Show Balance
- 3. Transfer
- Enter your choice (1-3): 5
- Please input your choice correctly.
- 1. Withdraw
- 2. Show Balance
- 3. Transfer
- Enter your choice (1-3): 1
- **Withdraw**

#### **do while Statement**

 จะแตกต่างจาก while Statement ตรงที่โปรแกรมจะเริ่มท้างานตาม Statement ที่ระบุไว้ โดยไม่มีการเช็คเงื่อนไขก่อน จากนั้นเมื่อท้างานเสร็จ แล้วหนึ่งรอบถึงจะเช็คเงื่อนไข หากเงื่อนไขเป็นจริง จะวนกลับไปท้าซ้้า แต่หากเงื่อนไขเป็นเท็จจะจบการท้างานแล้วออกจาก Loop ทันที

```
do {
  statement1;
  statement2;
   ...
  statementN;
  } while (condition);
```
#### **do while statement flowchart**

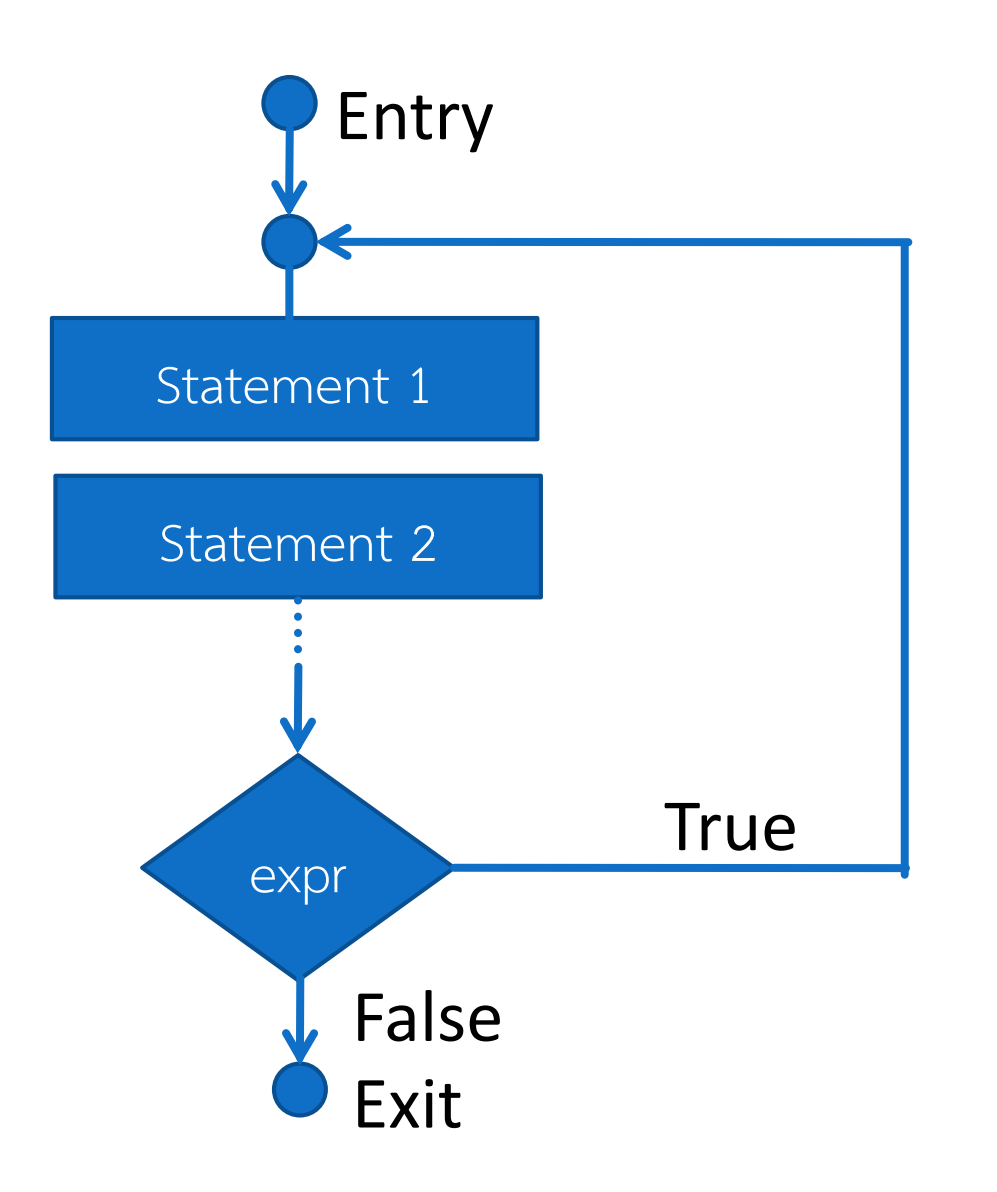

## **Example 3: พิมพ์เลข 1 ถึง 10 โดยใช้ do while loop**

```
#include <stdio.h>
   \existsvoid main() {
 2
 3
         int count;
         count = 1;4
 5
         print(f("Print count from 1 to 10\n");6
         do \{print(f" , count;
             count++;8
 9
          ) while (count \leq 10);
10print(f("n");11
```
#### Print count from 1 to 10 1 2 3 4 5 6 7 8 9 10

## **Example 4: เลือกการท้างานของ ATM จากตัวเลข Menu ที่ก้าหนดไว้ หากเลือกตัวเลขนอกเหนือที่ก้าหนดไว้ จะต้องใส่ตัวเลขที่เลือกใหม่ (do-while)**

```
\Boxvoid main() {
 3
 4
         int input;
 5
          do {
    F
 6\phantom{.}6printf("1. Without an');\overline{7}printf("2. Show Balance\n");
             print(f("3. Transfer\n");
 8
             printf ("Please enter your choice (1-3): ");
 9
             scanf("%d", input); // read selection from keyboard
1011switch (input) {
12case 1:
13print(f("Without \n),
14break;
             case 2:
15
16printf("Show Balance\n");
17break:
             case 3:1819
                 print("Transfer\n20
                 break:
21
             default:22
                 print("Please input your choice correctly\\n");
23
24
         }while (input != 1 && input != 2 && input != 3);
25
         system("PAUSE");
26
```
#### **Example 4: Output**

#### 1. Withdraw

2. Show Balance

3. Transfer

Enter your choice (1-3): 4

Please input your choice correctly.

1. Withdraw

2. Show Balance

3. Transfer

Enter your choice (1-3): 2

Show Balance

#### **for Statement**

 ในการเขียนโปรแกรม เมื่อต้องการให้มีการประมวลผลซ้้า (Loop) โดยที่เรา *ทราบจำนวนของการทำซ้ำ* เราสามารถใช้ for Loop แทน while Loop ได้

เช่น ท้าการค้านวณค่าเฉลี่ยของกลุ่มตัวเลขจ้านวน 10 ค่า

ูแต่ก็ยังสามารถใช้งาน while หรือ do while ได้อยู่เช่นกัน

#### **for statement syntax**

```
for (initial; condition; incrementing) {
   statement 1;
   statement 2;
```
statement n;

```
}
เมื่อ
```
…

for จะแตกต่างจาก while และ do while ที่ ใน while(condition) จะมีเพียงเงื่อนไขที่จะท้าซ้้าเท่านั้น ส่วนค่าเริ่มต้นและการเปลี่ยนแปลงค่าของตัวแปรควบคุม การท้าซ้้าจะอยู่ที่อื่น เช่นการก้าหนดค่าเริ่มต้นจะอยู่ ภายนอกก่อนเข้า Loop หรือ การเปลี่ยนแปลงค่าของตัว แปรอยู่ภายใน Statement ที่อยู่ในลูป เป็นต้น

initial: การก้าหนดค่าเริ่มต้นตัวแปรที่ใช้ในการคุมการวนรอบ condition: เงื่อนไขของการวนรอบ

incrementing: การเปลี่ยนแปลงค่าของตัวแปรควบคุมแต่ละรอบ

#### **for statement syntax [cont.]**

 สามารถเปรียบเทียบกับการใช้ while ได้ดังนี้ initial; while (condition) { statement1;

statementn; incrementing;

…

}

#### **for statement flowchart**

ตัวอย่าง ส้าหรับ

for (counter = 1; counter  $\langle$ =10; counter = counter+1) {

statement;

}<br>}

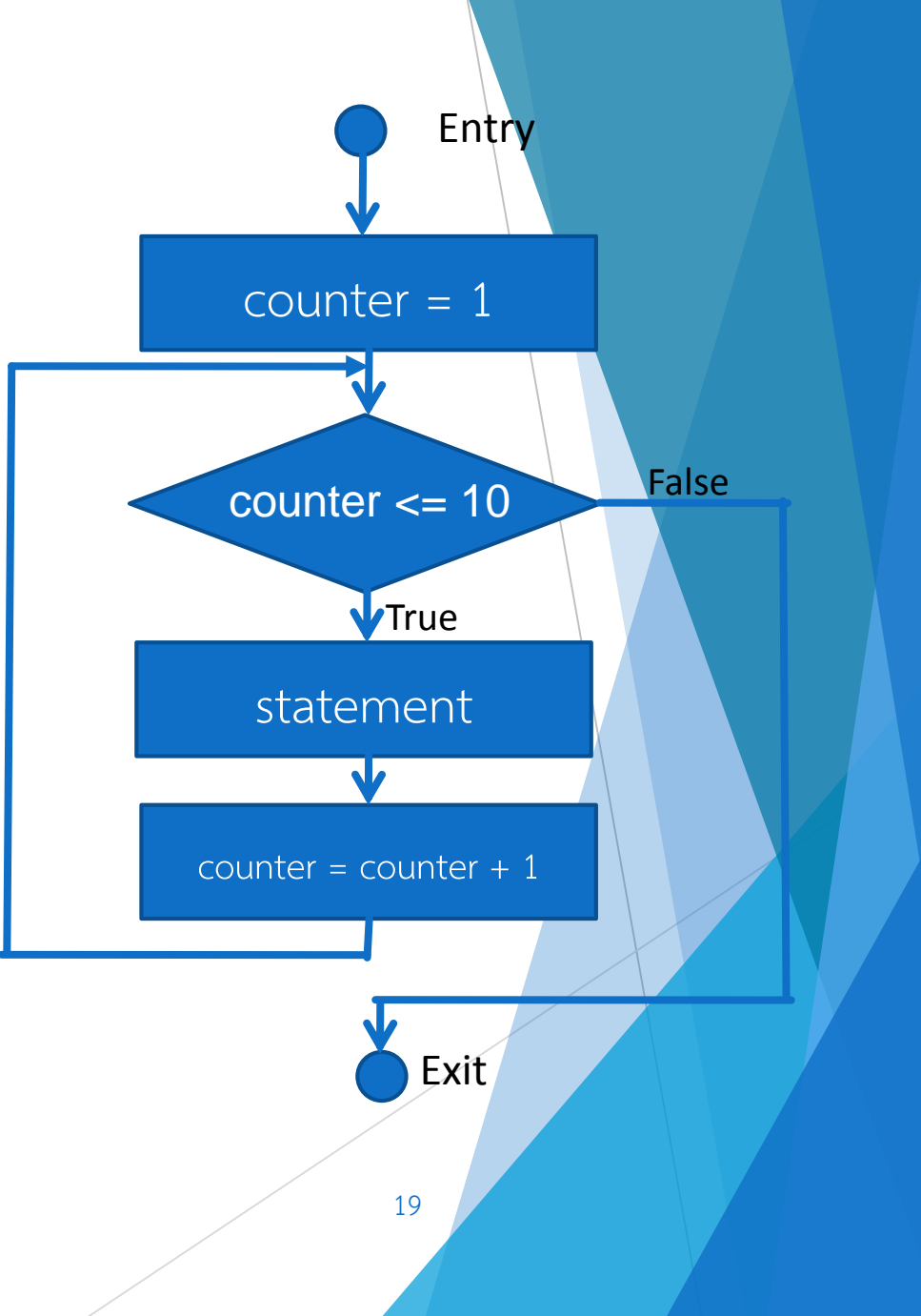

## **Example 5: พิมพ์เลข 1 ถึง 10 โดยใช้ for loop**

```
#include <stdio.h>
  \existsint main() {
2.
3
       int counter;
4
       printf ("Print counter from 1 to 10\n");
5
       for (counter = 1; counter \leq 10; counter = counter + 1) {
  臼
          printf("%d ", counter);
6
7
8
       return 0;
9
```
#### Print count from 1 to 10 1 2 3 4 5 6 7 8 9 10

## **ตัวด้าเนินการส้าหรับก้าหนดค่าแบบย่อ**

 ในการเพิ่มค่าของตัวแปรควบคุมแต่ละรอบ หรือส่วนสุดท้ายของค้าสั่งใน while, do while, for เราสามารถใช้ตัวด้าเนินการส้าหรับก้าหนดค่า (Assignment Operator) แบบย่อได้

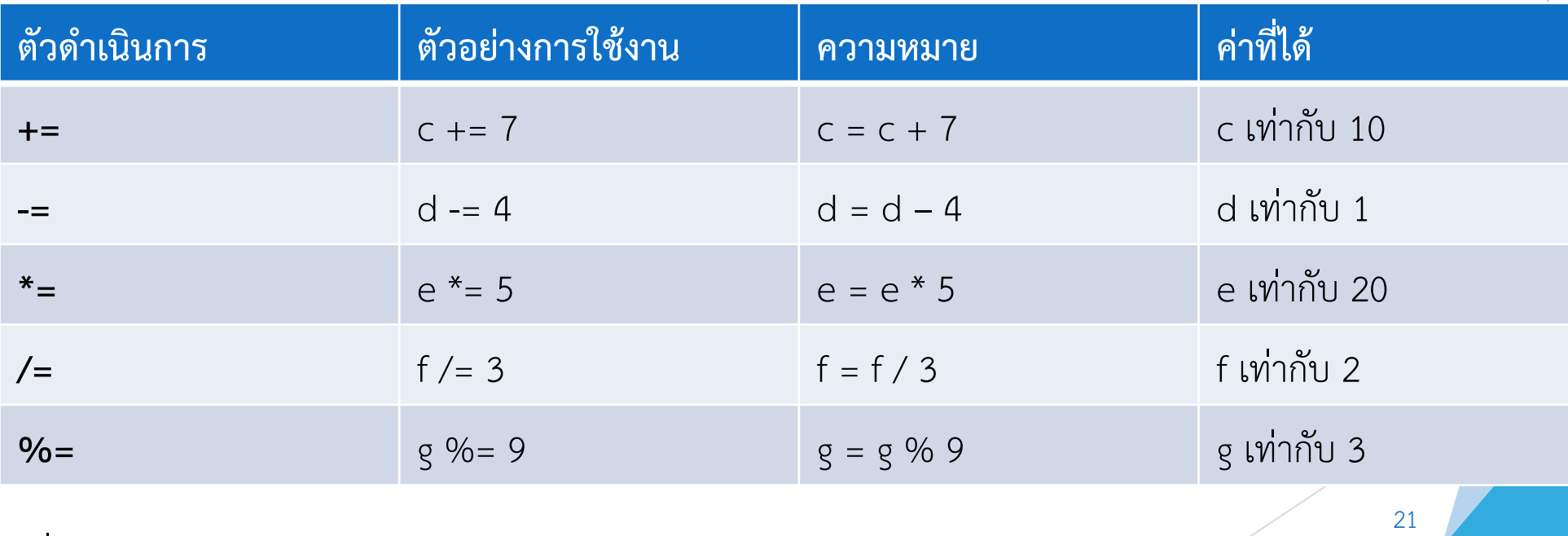

เมื่อก้าหนดให้ c = 3, d = 5, e = 4, f = 6, g = 12

## **ตัวด้าเนินการส้าหรับก้าหนดค่าแบบย่อ [cont.]**

 นอกการจากนั้น ยังมีตัวด้าเนินการ ++ และ – ส้าหรับเพิ่มและลดค่าทีละ 1 การ ใช้งานมีสองแบบ คือ วางข้างหน้า และ วางข้างหลังตัวแปร หากวางข้างหน้าตัว แปร ตัวแปรจะถูกเพิ่มหรือลดค่าก่อน จะถูกน้าค่าไปใช้งาน หากวางข้างหลังตัว แปร ตัวแปรจะถูกค่าไปใช้งานก่อน แล้วจึงถูกเพิ่มหรือลดค่า

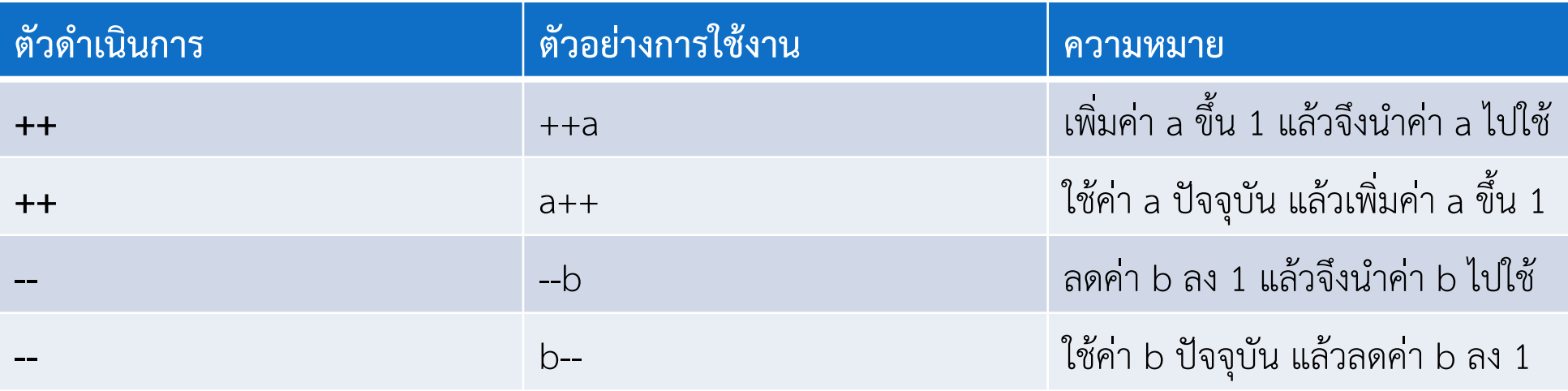

## **ค้าสั่ง break และ continue**

 break และ continue ใช้ในการเปลี่ยนแปลงเส้นทางการท้างานของ โปรแกรม

 แต่หากเป็นไปได้ ควรหลีกเลี่ยงการใช้งาน break และ continue เพื่อให้ โปรแกรมมีโครงสร้างที่ดี

#### **break statement**

 การใช้งาน break ในประโยคค้าสั่งท้าซ้้า while, do while, for หรือ switch จะท้าให้ออกจากประโยคค้าสั่งท้าซ้้าทันที

 จะใช้ break เพื่อให้โปรแกรมกระโดดข้ามไปท้างานในส่วนที่เหลือที่อยู่นอก Loop ทันที

## **Example 6: เป็นการเขียนโปรแกรม แสดง counter โดยใช้ for loop หาก counter มีค่าเท่ากับ 5 จะต้องออกจาก for loop ทันที**

```
\existsvoid main() {
 2
 3
           int x;
            for (x = 1; x \le 10; x++) {
 4
 5
                if (x == 5) {
                    \frac{\pi}{2} if x is 5, terminate loop */
 6
 7
                    break;
 8
 9
                print(f("d", x);10printf("\nBroke out of loop at x = \frac{d}{n}, x);
1112<sub>1</sub>J.
13
```
#### 1 2 3 4 Broke out of loop at  $x = 5$

#### **continue statement**

 การใช้งาน continue ในประโยคค้าสั่งท้าซ้้า while, do while, for จะมีผลท้าให้ การท้างานกระโดดข้ามค้าสั่งที่เหลืออยู่ใน Loop แล้วกลับไปเริ่มท้างานในรอบ ต่อไปใหม่ทันที

 $\blacktriangleright$  สำหรับ while และ do while เงื่อนไขของการวนรอบ จะถูกทดสอบทันที

ส้าหรับ for ตัวแปรนับจะถูก ลด/เพิ่ม ค่า แล้วท้าการทดสอบเงื่อนไขการวนรอบ

**Example 7: เป็นการเขียนโปรแกรมแสดง counter โดยใช้ for loop แต่เมื่อ counter มีค่าเท่ากับ 5 จะให้กระโดดข้ามค้าสั่ง printf ออกไป แล้วไปเพิ่ม counter จากการท้างานของ for loop ทันที**

```
#include <stdio.h>
   \existsint main() {
 2
 3
         int x;
 4
          for (x = 1; x \le 10; x++) {
 5
              if (x == 5) {
                  \frac{1}{\pi} if x is 5, skip remaining code in loop body*/
 6
 7
                  continue;
 8
 9
              print(f("d", x);10printf ("\n Used continue to skip printing the value 5\n");
1112return (0);
13
```
#### **1 2 3 4 6 7 8 9 10** 27 Used continue to skip printing the value 5